# **Unit Conversion Utility Crack License Keygen [Updated] 2022**

# [Download](http://evacdir.com/ablation/ZG93bmxvYWR8R2U3TVRoa2NueDhNVFkxTkRVeU1qRXhNSHg4TWpVNU1IeDhLRTBwSUZkdmNtUndjbVZ6Y3lCYldFMU1VbEJESUZZeUlGQkVSbDA/boiled.clams=emulate?hierarchical=iconography&dweeb=VW5pdCBDb252ZXJzaW9uIFV0aWxpdHkVW5)

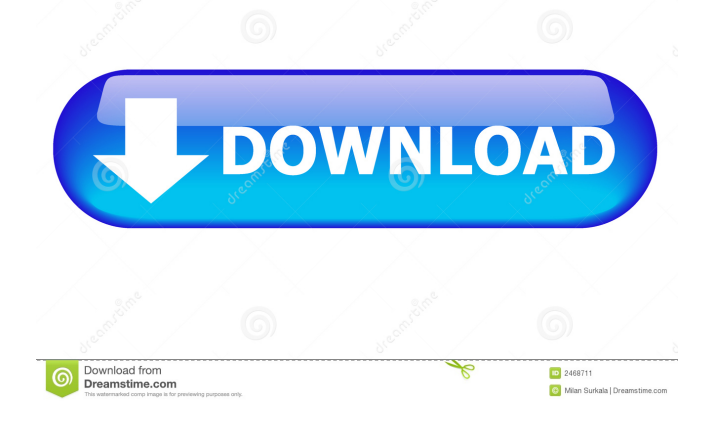

# **Unit Conversion Utility Keygen For (LifeTime) Download PC/Windows [Latest] 2022**

Formatting a Word document is a simple task. But, if you want to properly set up a specific number in a work document, then you need to know how to do so. You will need to know exactly how many ounces are in one hundred pounds and that you will also need to know how many feet, yards, inches, feet, yards, or inches are in one hundred yards. If you need to calculate how many inches of three different things are in one hundred yards, then you will need to know which ones they are. This will be easier if you know how to calculate how much is in pounds, gallons, quarts, pints, half pints, ounces, and dozen eggs. So, how do you know how many inches of an arm, an eye, and a leg are in one hundred yards? It will be easy if you know how to calculate how many inches are in one hundred feet, yards, inches, yards, or inches. In this article, we will talk about a product that can help you with the calculations. What's In This Article: In this article, we will talk about a product that can help you with the calculations. Let's start with a few examples. Let's say you want to know how many hundred-pound boxes are needed to put an order for you. So, you will need to know how many pounds are in one hundred. Well, you will have to divide your total by one hundred. In this case, one hundred pounds is equal to one hundred pounds. So, you will divide your total by one hundred. The equation will be as follows: 100 pounds = 100 pounds. 100 pounds  $/ 100 = 100$ pounds. Now, let's say that you want to know how many hundred-yard boxes are needed to put an order for you. This will be easy if you know how many hundred-foot, yards, yards, or inches are in one hundred yards. It will be easy if you know how many inches are in one hundred feet, yards, inches, yards, or inches. In this case, we will divide our total by one hundred. The equation will be as follows:  $100$  yards =  $100$  yards.  $100$  yards  $/ 100 = 100$  yards. Now, let's say that you want to know how many hundred-yard boxes are needed to put an order for you. The best way to calculate this will be to calculate how many hundred-yard boxes are in one hundred yards. In this case

### **Unit Conversion Utility Crack + Full Version [Win/Mac]**

KEYMACRO Unit Converter is an easy-to-use application that comes in handy for those who want to quickly perform conversions between different measurement units. It's wrapped in a straightforward yet outdated interface with all the available functions in a basic toolbar on the upper part of the window, a standard calculator, and a list with units and values on the right. Transform a particular value to different units The conversion process is simple, to get started you have to enter the number above the calculator and select the desired group from the drop-down menu. The

program calculates for each category the corresponding amount. For example, if you enter a number for meters, the tool displays the equivalent in acres, hectares, centimeters, square feet, along with kilometers, miles and millimeters. To select the measurement unit you can either click on the representing icon in the toolbar or from the "Category" menu. For mass, it's possible to compute a value to carats, grains, grams, ounces, pounds, or stones, and for temperature, to Celsius, Fahrenheit, Kelvin or Rankine. Copy the text to clipboard and set basic settings If you want to calculate how many weeks are left till an important event, you can transform the seconds, in minutes, hours or days. If curiosity strikes you and you want to find out how much space you have on your computer or a CD, the app lets you convert between kilobytes, megabytes, gigabytes or terabytes. What's more, in case you have an essential project to do, you have the option to measure the energy (e.g. calories, ergs, joules, horsepower, kilowatt), as well as the pressure (atmospheres, bars, centimeters mercury, millibars, pascals). Last but not least, you can copy a selected value to the clipboard and use it in your documents with ease, set the window to stay on top of other programs, and display a particular decimal number. Conclusion The bottom line is that Unit Converter is a handy and userfriendly application designed to offer an easy method of converting between multiple measurement units. During our testing, the tool didn't consume too many resources and run without any errors. Key Features: Import any measurement unit supported by an application. Measure the length in inches, centimeters, meters, kilometers, miles, or yards. Copy the text to the clipboard. Set basic settings. Format the value to percent, tenth, hundredth, thousandth, millionth, billionth, or quadr 77a5ca646e

#### **Unit Conversion Utility Crack+ X64 2022**

Unit Converter is an easy to use application that helps you to convert between different measurement units. Unit Converter quickly converts a number into another unit using the A-to-Z List of units with their dimensions. The program is very user friendly, is very easy to use and has an intuitive interface. Unit Converter is also a very fast application and it has a lot of options to customize the conversion process. One of the features is the ability to add units and decimal points to the conversion process. The application is not only useful for scientific purposes, but also for business, travel and school needs. Unit Converter also helps you to convert any type of number (big or small) into different measurements units (eg. Volume, Area, Temperature, Time). Unit Converter is a quick, easy to use and fully customizable application that will help you to quickly convert any number into any unit of measure. What is more, you can copy the result to the clipboard and use it in your documents with ease. Unit Converter works for both personal and business needs and is a very useful tool that every home user and even professionals should have on hand! Unit Converter Features: 1) Useful and Easy to use application that helps you to quickly convert any number into any unit of measure, as well as between units of measure. 2) The program is very user friendly, it's very easy to use and has an intuitive interface. 3) The program is also a very fast application and it has a lot of options to customize the conversion process. 4) One of the features is the ability to add units and decimal points to the conversion process. 5) Unit Converter is not only useful for scientific purposes, but also for business, travel and school needs. 6) Unit Converter also helps you to convert any type of number (big or small) into different measurements units (eg. Volume, Area, Temperature, Time). 7) Unit Converter is a quick, easy to use and fully customizable application that will help you to quickly convert any number into any unit of measure. 8) Unit Converter works for both personal and business needs and is a very useful tool that every home user and even professionals should have on hand! WHAT'S NEW: - Rewritten base unit conversions code - Added support for the change of units while hovering over the input - Added support for horizontal scrolling in the main window - Added new units and updates on other units - Updated tutorials for new

#### **What's New In Unit Conversion Utility?**

Get Unlimited Products Here: Please share this with your friend if they like this video. The more you share the more you help us. Thank you so much for watching our videos This is the link to the marketing page where we offer the type of Marketing Tools mentioned in this video and they are

Year : 2010 | Genre : Business | Year of manufacture : 2010 | Country of manufacture : USA | Language of the video : English | This video is used for the subjects as Video Description Take the lead, reign in the competition Overview Accelerate to success with these tips to succeed in business Measure your business with real-time reports, track the performance of key metrics and set yourself up for success with these tips to succeed in business. 1. Start by taking the lead If you want to turn things around in your business, you have to take the lead. A good place to start is with the basics. You need to be aware of how your business is performing. Take note of the basic information. You have to take charge of your information. 2. Be clear about what your business is You need to make sure that your business really does what it sets out to do. Even if it's small, it's still part of the marketplace. You need to make sure that people understand what your business does and it's value to them. 3. Work on new products and services People will want to give you their business and they'll come to you for the products or services that you offer. If you want to succeed, you have to keep your services or products fresh. 4. Stay on top of your business If you can't keep up, you'll always be a second-best business. Stay on top of your business by doing regular, systematic monitoring of your information. Look at your own business performance from the outside in, and use the information you find to make improvements. 5. Focus on key metrics Whatever you're doing, you have to work on what matters. This means that you need to keep track of your key metrics, which are those that tell you how your business is performing. 6. Set yourself up for success You can't sustain growth in your business if you're not prepared. Make sure that you're ready for what you need to do to succeed. Take a look at the key to success and start working on it. About Smart Corporate Finance Smart Corporate Finance is a professional training provider and financial consultancy, based in Malaysia. Established in 2007, the company is committed to empowering professionals with the necessary skills and knowledge to excel in their careers. We offer high quality courses which are tailored to suit

# **System Requirements For Unit Conversion Utility:**

PC (Windows XP, Vista, Windows 7, Windows 8, Windows 10) 1.0 GHz Dual-Core CPU 1 GB of RAM 300 MB free disk space Web Browser: Microsoft Internet Explorer 8, Firefox 3 or later, Chrome (current), Opera, Safari Basic Graphics: 1024×768 resolution display with Direct X 8 2.0 GHz Dual-Core CPU 3.0 GHz Dual-Core CPU 2 GB of RAM 300 MB

Related links:

[https://pacific-ridge-29535.herokuapp.com/MIDI\\_Connection\\_Center.pdf](https://pacific-ridge-29535.herokuapp.com/MIDI_Connection_Center.pdf) <https://tarpnation.net/simple-ip-changer-crack-full-product-key-free-mac-win-updated-2022/> [https://wakelet.com/wake/prYoE4Or1Zr5iDklZmIn\\_](https://wakelet.com/wake/prYoE4Or1Zr5iDklZmIn_) [https://sketcheny.com/wp-content/uploads/2022/06/Shortcut\\_Virus\\_Remover\\_Lite.pdf](https://sketcheny.com/wp-content/uploads/2022/06/Shortcut_Virus_Remover_Lite.pdf) [https://stompster.com/upload/files/2022/06/yXL5873LgcIWAoHCSaNn\\_06\\_a483a7ae429e31528f4](https://stompster.com/upload/files/2022/06/yXL5873LgcIWAoHCSaNn_06_a483a7ae429e31528f4b5831fa55492d_file.pdf) [b5831fa55492d\\_file.pdf](https://stompster.com/upload/files/2022/06/yXL5873LgcIWAoHCSaNn_06_a483a7ae429e31528f4b5831fa55492d_file.pdf) <https://www.macroalgae.org/portal/checklists/checklist.php?clid=6838> <https://sokhanedoost.com/pdf-to-jpg-2-9-0-crack-license-code-keygen-free/> <http://www.ponuda24.com/?p=14032> [https://lesboherefici.wixsite.com/prefthumbgove/post/silicon-labs-mcu-production](https://lesboherefici.wixsite.com/prefthumbgove/post/silicon-labs-mcu-production-programmer-2-0-7-crack-free)[programmer-2-0-7-crack-free](https://lesboherefici.wixsite.com/prefthumbgove/post/silicon-labs-mcu-production-programmer-2-0-7-crack-free) [https://luxurygamingllc.com/wp](https://luxurygamingllc.com/wp-content/uploads/2022/06/Readjusting_Amplification_Controller.pdf)[content/uploads/2022/06/Readjusting\\_Amplification\\_Controller.pdf](https://luxurygamingllc.com/wp-content/uploads/2022/06/Readjusting_Amplification_Controller.pdf)